## SAP ABAP table SOFDK {SAPoffice: Key of Folder Definition SOFD}

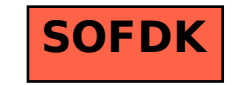